# Best Practices - AWS Streaming Data Pipelines

AKSHAY JAIN

### Use Case

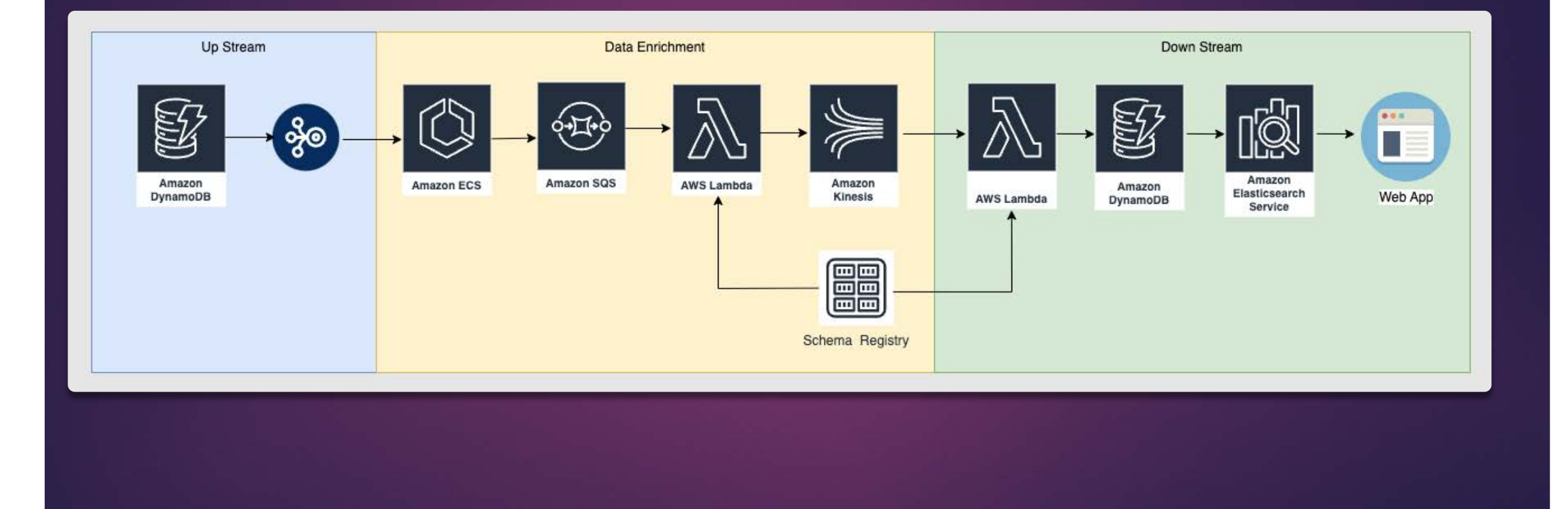

### **Requirements**

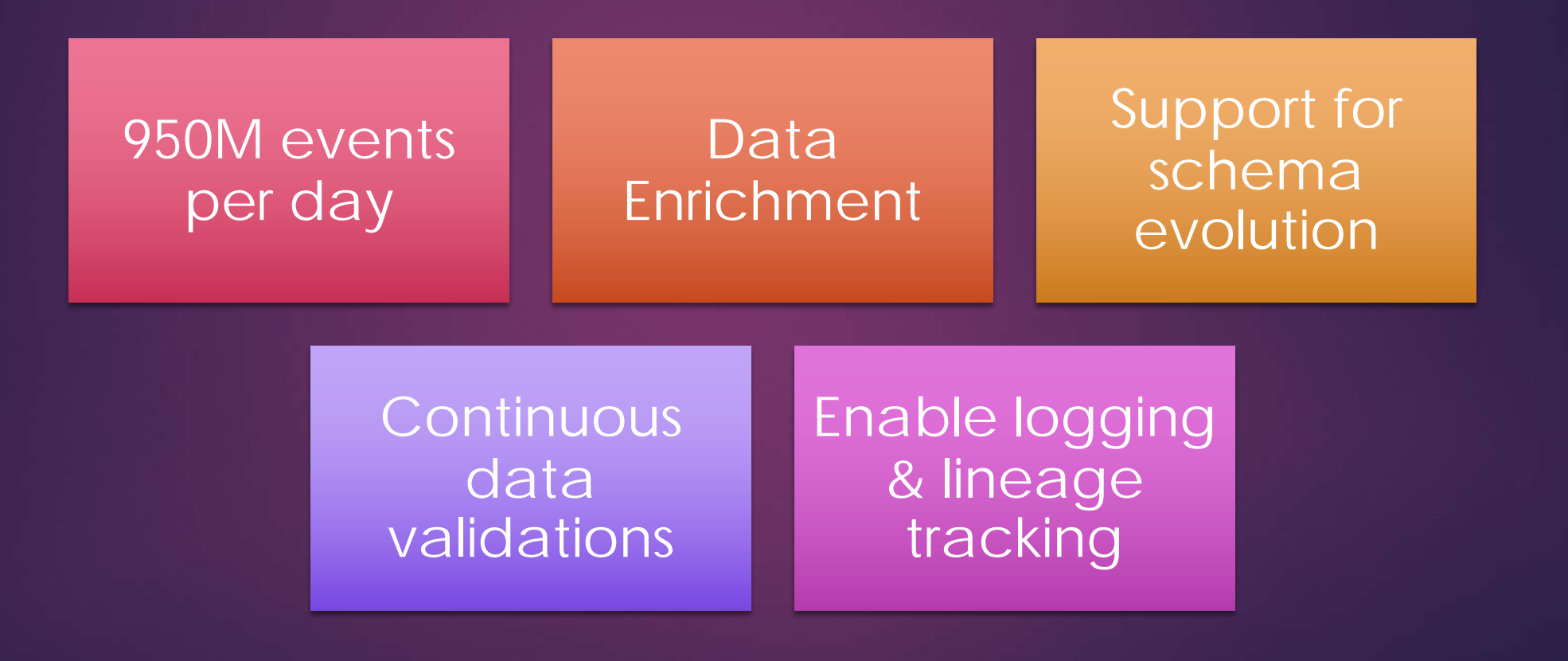

### Shard Data Distribution

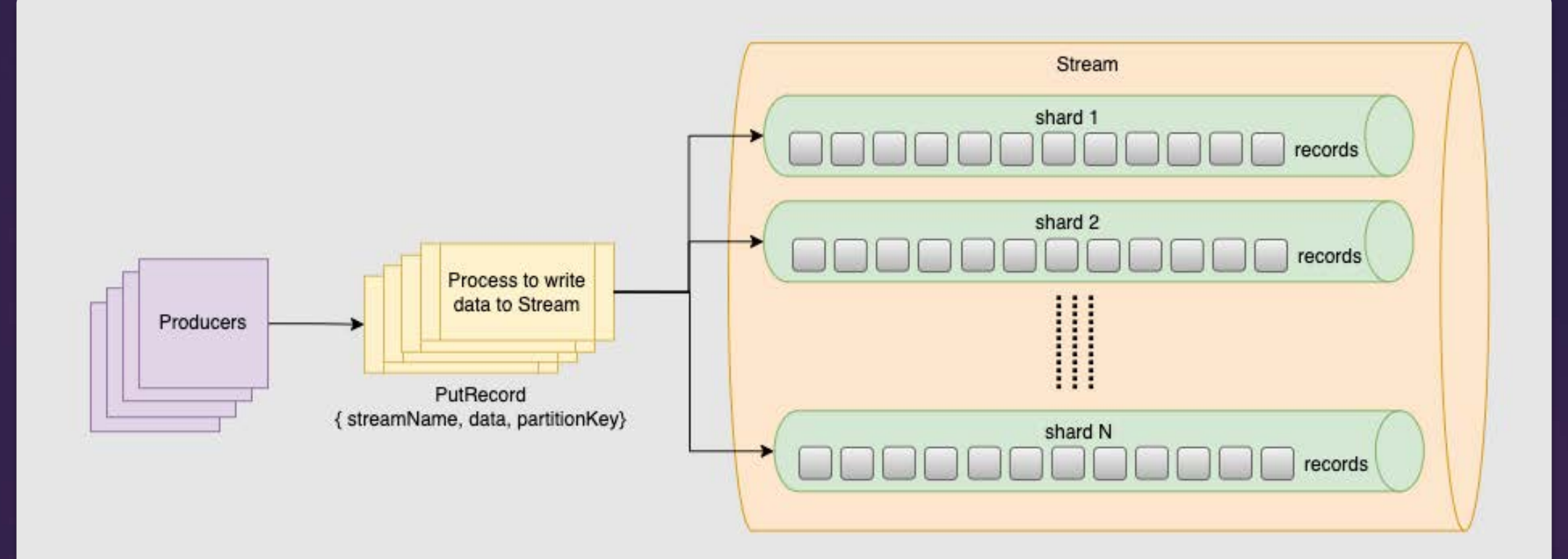

## Shard Data Distribution

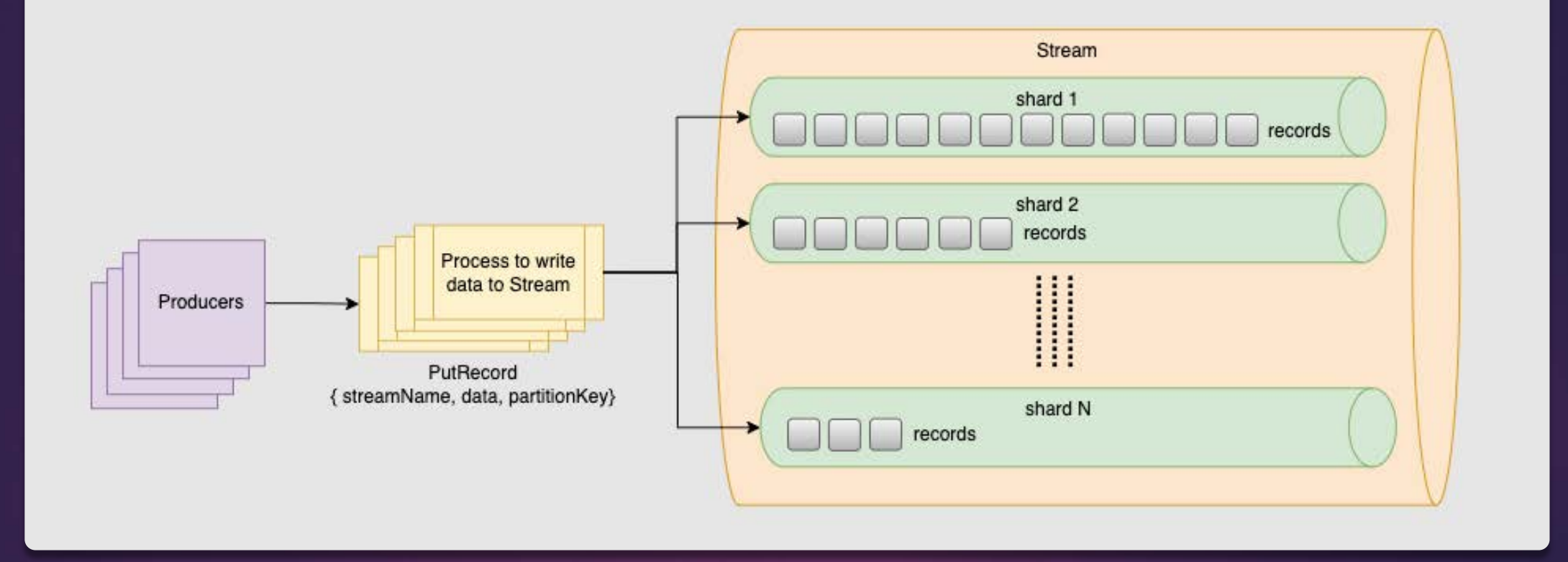

#### How to check shard data distribution ?

To get shard-level metrics, you will need to use the EnableEnhancedMonitoring API to turn on enhanced granularity for a stream and enable enhanced monitoring for the following metrics:

- **IncomingBytes**
- **IncomingRecords**
- **OutgoingBytes**
- **OutgoingRecords**
- WriteProvisionedThroughputExceeded
- u ReadProvisionedThroughputExceeded
- IteratorAgeMilliseconds
- On the consumer side, you can use custom logging. For each record batch processed in your IRecordProcessor implementation, you can count the incoming data counts for each shard.
- You can customize producer, and log PutRecordResponses. It returns "your data is placed under XXX shard" for each Put call.

#### Shard Data Distribution with Partition Key

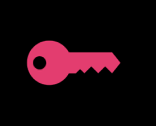

Assign each record a unique partition key using hash key

```
import json
from boto import kinesis
```

```
kinesis client = kinesis.concurrent to region("YOUR AWS REGION")
test_record = {\{\text{ 'this': 'is', 'a': 'test'}\}}
```

```
kinesis_client.put_record(
 "YOUR_KINESIS_DATA_STREAM",
  json.dumps(test_record), # put_record expects a string
  str(hash(test_record['this']) # partition key
```
#### Shard Data Distribution with Explicit Hash Key

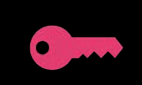

Assign ExplicitHashKey to each record. Use list shards method to get shards information and dump message in the shards based on random distribution.

### Process Large Records

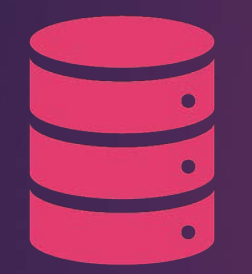

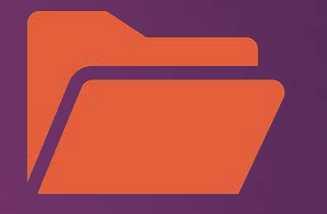

Each shard, which holds data, can handle writing up to 1 MB per second. **Common solutions** 

Compress your large records using algorithms such as GZIP, Snappy, LZ4 or choose compressed format such as AVRO

Store large records in Amazon S3 / DB with a reference in Kinesis Data Streams

## Schema Registry

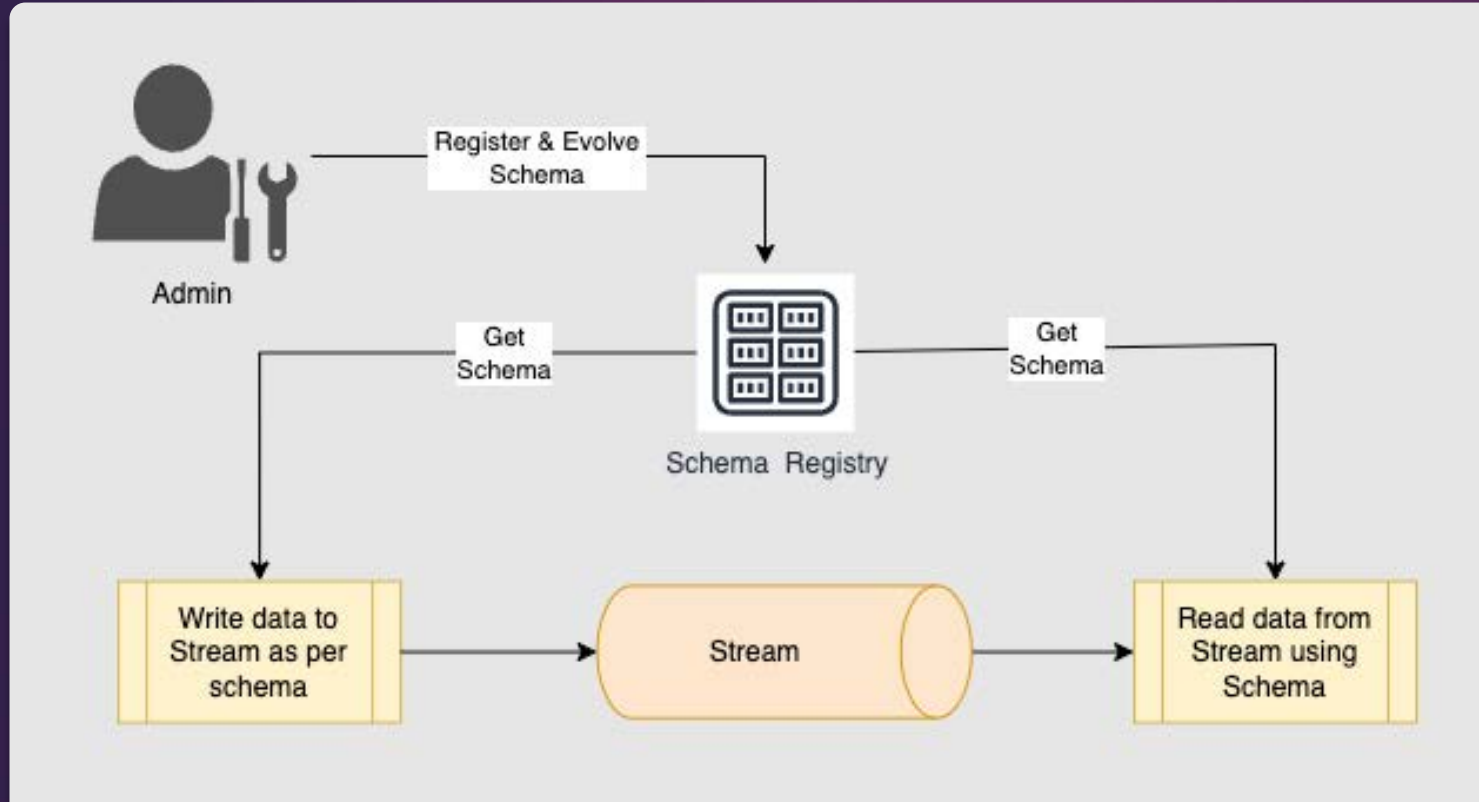

## Validations

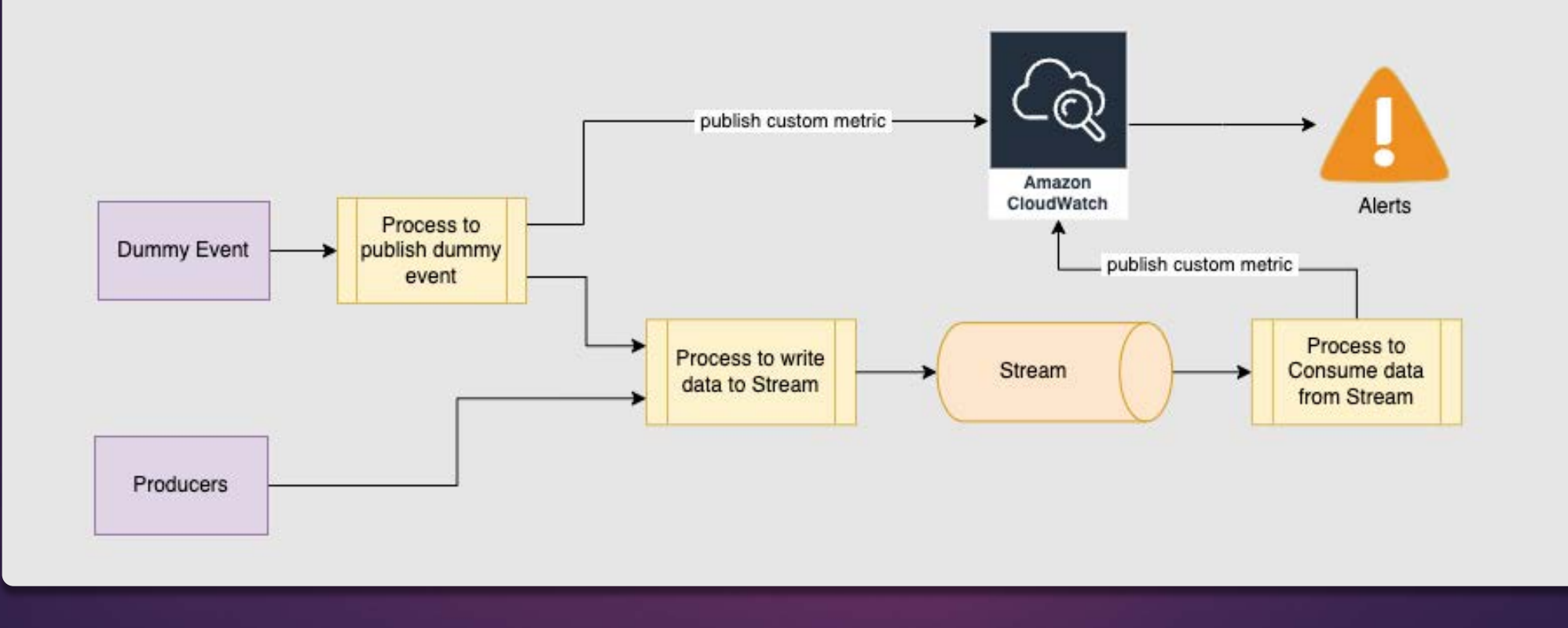

### Thank You...!